**Федеральное агентство по образованию Государственное образовательное учреждение высшего профессионального образования «Казанский государственный технологический университет» Нижнекамский химико – технологический институт**

Составители: доц. А. М. Абдуллин доц. В. В. Биктагиров доц. Д.Б.Вафин

**Механика:** Метод.указания / Казан.гос.технол.ун-т: Сост.: А.М. Абдуллин, В.В. Биктагиров, Д.Б. Вафин. Казань, 2007. 28 <sup>с</sup>.

В данной работе приведены методические указания <sup>к</sup> лабораторным работам по молекулярной физике, термодинамике и физической кинетике.

Предназначены для студентов инженерно-технических специальностей.

Печатается по решению методической комиссии по циклу дисциплин общего математического <sup>и</sup> естественнонаучного профилей НХТИ.

> Рецензенты: доц. Д. Н. Латыпов доц. А. А. Сагдеев

# **МЕХАНИКА**

**Методические указания к лабораторным работам**

**Казань 2007** 

## **Лабораторная работа № 100 Измерение физических величин**

Цель работы: освоение методов измерения линейных размеров и обработки результатов при прямых и косвенных измерениях.

#### **Краткая теория (Сведения из теории погрешностей)**

Подлежащая измерению физическая величина должна быть однозначно определена. Единицы измерения должны быть установлены соглашением.

Величины и единицы их измерения, определяемые независимо друг от друга называются абсолютными или основными. Генеральной конференцией по мерам и весам установлены семь физических величин, единицы измерения которых приняты за основные: длина ( <sup>м</sup>), масса (кг), время ( <sup>с</sup>), температура (кельвин-К), количество вещества (моль), сила электрического тока (ампер-А), сила света (кандела-Кд).

Остальные физические величины (единицы) называются производными величинами (единицами).

Совокупность основных и производных единиц называется системой единиц измерения. В настоящее время общепринятой является Международная система единиц СИ. Однако, иногда применяют другие системы или отдельные единицы этих систем, а также внесистемные единицы.

Измерить физическую величину - значит сравнить ее с однородной величиной, принятой в качестве эталона единицы данной величины - N. Размер х величины X представляет собой отношение измеряемой величины к величине эталона: x = X / N.

Измерения физических величин разделяют на прямые икосвенные.

Измерение называется *прямым,* если искомая величина определяется непосредственно сравнением с образцовой мерой этой величины, т.е. непосредственно в результате измерения.

Например: измерение с весом тарированных гирь (мерой веса).

К прямым методам в широком смысле относятся все измерительные устройства с непосредственным отсчетом.

Измерение называется *косвенным,* если искомая величина определяется на основе функциональной зависимости (формулы), связывающей ее с другими, прямо измеряемыми величинами.

Например: вычисление объема цилиндра по результатам измерения диаметра и высоты.

Все физические измерения производятся с ограниченной точностью. Поэтому при каждом физическом измерении указывается не только его результат, но и точность, <sup>с</sup> которой этот результат получен. Точность измерения зависит от используемых приборов, методов измерения и от квалификации экспериментатора.

Пусть <sup>х</sup>0 - истинное значение измеряемой величины (это значение, показанное идеальным измерительным прибором, свободным от погрешности), а х измеренное значение.

*Погрешностью* (или абсолютной погрешностью) называется алгебраическая разность между истинным (действительным) <sup>и</sup> измеренным значениями физической величины:

$$
\Delta x = x_0 - x \tag{1}
$$

Принято различать три вида погрешностей: промахи, систематические и случайные погрешности измерения.

*Промахи* (просчеты) - это грубые ошибки, которые явно искажают результат измерения. Они происходят в результате небрежности и неправильности действий экспериментатора. Их следует обнаружить и отбросить.

Систематические погрешности возникают из-за неточности измерительных приборов или из-за несовершенства погрешности измерения. Такие методики остаются неизменными при заданных условиях и приводят все время или к завышенным или к заниженным результатам.

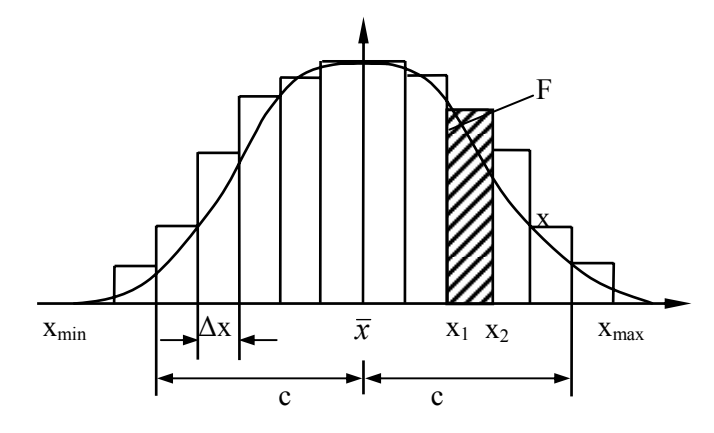

#### Рис.1 Пример гистограммы

Систематические погрешности можно уменьшить только за счет совершенствования приборов и методики эксперимента.

Случайные погрешности-ошибки измерений, изменяющиеся случайным образом при повторных измерениях одной и той же величины. Они возникают в результате случайной комбинации множества отдельных воздействий. Поэтому заранее не известны ни их абсолютные величины, ни знак.

Колебания случайной погрешности, кажущиеся сначала совершенно беспорядочными, тем не менее подчиняются в статистическом смысле известным законам. Допустим одну и ту же величину измерили достаточно большое количество раз. Пусть N число измерений, x<sub>i</sub> - результат i -го измерения. Среди всех полученных результатов определим наименьшее X<sub>min</sub> и наибольшее х<sub>тах</sub>. Если весь интервал разброса значений от х<sub>тан</sub> до х<sub>тах</sub> разбить на участки определенной ширины Дх и вычислить частоту попадания результатов в отдельные интервалы, то можно получить гистограмму, аналогичную изображенной на рис.1. При достаточно большом N это изображение перестает зависеть от N. Тогда при предельном переходе  $\Delta x \rightarrow 0$  и N  $\rightarrow \infty$  ступеньчатая форма гистограммы переходит в непрерывную функцию - плотность распределения  $h(x)$ :

$$
h(x) = \lim \frac{\Delta N}{N\Delta x} = \lim \frac{dN}{Ndx}
$$

Величина, определяемая по формуле:

$$
\bar{x} = \frac{\sum_{i=1}^{N} x_i}{N}
$$
 (2)

среднеарифметическим значением измеряемой называется величины. Среднее значение бесконечного числа измерений называется математическим ожиданием µ

$$
\mu = \lim_{N \to \infty} \sum_{i=1}^{N} \frac{x_i}{N}
$$

При достаточно большом количестве измерений N функция плотности распределения оказывается симметричной относительно m и подчиняется нормальному распределению Гаусса:

$$
h(x) = \frac{1}{\sigma\sqrt{2\pi}} \exp\left(-\frac{x-\mu}{2\sigma^2}\right); \quad -\infty < x < +\infty
$$
\n3a.e.

\n
$$
\sigma = \sqrt{\lim_{N \to \infty} \frac{\sum_{i=1}^{N} \Delta x_i^2}{N-1}} \qquad \text{Replace} \qquad \text{квадратичное}
$$

(стандартное) отклонение. Т.к. на практике число измерений

ограничено, вместо о используют стандартный доверительный интервал

$$
S_x = \sqrt{\frac{\sum_{i=1}^{N} \Delta x_i^2}{N(N-1)}}
$$
(3)

Вероятность того, что измеряемое значение х попадет в интервал х<sub>1</sub> <x < х<sub>2</sub> определяется площадью F, лежащей под графиком плотности распределения:

$$
P(x_1 < x < x_2) = \int_{x_1}^{x_2} h(x) dx
$$

При известном о можно вычислить вероятность того, что случайная погрешность  $\Delta x_i = \overline{x} - x_i$ , будет меньше заданного граничного значения с:

$$
P(Ix - \mu \ I \le c) = 2 \int_{\mu}^{c} h(x) dx
$$

Эта вероятность называется доверительной вероятностью. Если с =  $\sigma$ то P = 68.3%; при с = 2 $\sigma$ ; P = 95%.

Обработка результатов измерений сводится к оценке доверительного интервала -  $\Delta \bar{x}$ . Доверительный интервал показывает, с некоторой вероятностью, возможные отклонения истинного значения от средне-арифметического в большую или меньшую стороны.

При небольшом числе измерений определение этих величин основано на t - распределении Стьюдента.

## Определение доверительного интервала при прямых измерениях

1. Определяют среднеарифметическое значение измеряемой

 $\overline{x} = \frac{\sum_{i=1}^{N} x_i}{N}$ 

величины:

2. Вычисляют абсолютные ошибки отделыных измерений:  

$$
\Delta x_i = \overline{x} - x_i
$$

3. Вычисляют среднеквадратичную ошибку

$$
\sigma = \sqrt{\frac{\sum_{i=1}^{N} \Delta x_i^2}{N-1}}
$$

- 4. Отбрасывают промахи, если  $\Delta x_i > 3\sigma$ . Повторяют вычисление без использования измерений, подозреваемых на промах.
- 5. Определяют стандартный доверительный интервал

$$
S_x = \sqrt{\frac{\sum_{i=1}^{N} \Delta x_i^2}{N(N-1)}} = \frac{\sigma}{\sqrt{N}}
$$

- 6. По количеству измерений и заданной преподавателем доверительной вероятности (надежности) α из таблицы определяют коэффициент Стьюдента -  $t(\alpha, N)$ Вычисляют доверительный интервал  $\Delta \overline{x} = t(\alpha, N)S$ .
- 7. По классу точности определяют инструментальную погрешность у. (Приближенно можно взять половину цены деления прибора).

Вычисляют общую погрешность измерения:  $\Delta \bar{x} = \sqrt{\Delta \bar{x}^2 + \gamma^2}$ .

- 8. Вычисляют относительную погрешность:  $\epsilon = \Delta \bar{x}/\bar{x}$ .
- 9. Результат записывают в виде

при  $\alpha$ = ; N= .  $x = \overline{x} \pm \Delta \overline{x}$ 

## Определение доверительного интервала при косвенных измерениях

Пусть искомая величина определяется по формуле  $u=f(x_1, x_2)$  $x_2, ..., x_n$ ), где  $x_i$  - величина, определяемая прямым измерением.

Для каждой величины х; вычисляют общую погрешность  $\left(1\right)$ Δх; с одинаковой доверительной вероятностью α.

 $(2)$ Вычисляют среднее значение искомой величины

$$
\overline{u} = f(\overline{x}_1, \overline{x}_2, \dots, \overline{x}_n)
$$

 $3)$ Определяют относительную погрешность

$$
\varepsilon_{u} = \sqrt{\left(\frac{\partial \ln f}{\partial x_{1}}\right)^{2} \Delta x_{1}^{2} + \left(\frac{\partial \ln f}{\partial x_{2}}\right)^{2} \Delta x_{2}^{2} + ... + \left(\frac{\partial \ln f}{\partial x_{n}}\right)^{2} \Delta x_{n}^{2}}
$$

 $4)$ Вычисляют доверительный интервал результата косвенных измерений

$$
\Delta \overline{u} = \varepsilon_u \cdot \overline{u}
$$

 $5)$ Результаты представляют в виде:

$$
u = \overline{u} \pm \Delta \overline{u} \qquad \text{npu } \alpha = \qquad ; \text{N} =
$$

#### Описание лабораторной установки

Приборы и принадлежности: деталь, штангенциркуль, микрометр.

В данной работе вместо схемы лабораторной установки необходимо начертить эскиз детали. Эскиз должен состоять минимум из двух видов (основной вид в разрезе). На эскизе надо указать, размеры, которые будете измерять: длину детали - L; один из наружных диаметров - D, один из внутренних диаметров  $d$ .

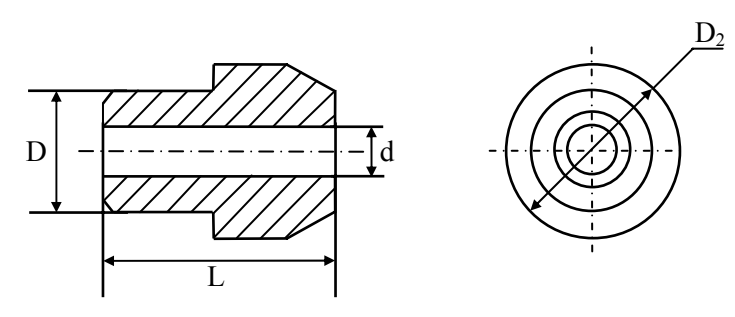

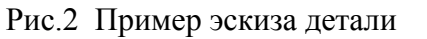

## Измерения и обработка результатов

- 1. С помощью штангенциркуля (или микрометра) произведите измерения указанных на эскизе размеров. Каждый размер надо измерить 5 раз. Результаты занесите в таблицу 1.
- 2. По методу для прямых измерений произведите обработку результатов измерений, результаты занесите в таблицу 1. В отчете покажите ход вычисления  $\bar{x}$ ,  $\sigma$ ,  $S_x$ .
- 3. Сравнивая относительные погрешности, сделайте вывод о точности измерения отдельных размеров.

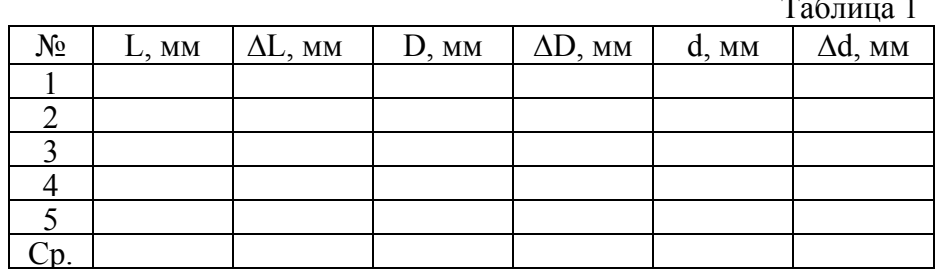

#### Контрольные вопросы

- 1. Что значит измерить физическую величину?
- 2. Чем отличаются косвенные измерения от прямых?
- 3. Какие бывают погрешности измерений?
- 4. Алгоритмы определения доверительного интервала при прямых и косвенных измерениях.

## Лабораторная работа № 111 Определение ускорения свободного падения при палении тела с заланной высоты

Цель работы: ознакомление с методом измерения коротких промежутков времени при помощи электрического секундомера; экспериментальное определение ускорения свободного падения.

#### Краткая теория

Ускорением называется скорость изменения скорости лвижения тела:

$$
\vec{a} = \frac{d\vec{v}}{dt}, \left[\frac{M}{c^2}\right] \tag{1}
$$

Согласно II закону Ньютона, ускорение, с которым движется тело, прямо пропорционально равнодействующей всех сил  $\vec{F}_{\text{net}}$ , действующих на тело и обратно пропорционально массе тела:

$$
\vec{a} = \frac{\vec{F}}{m} \tag{2}
$$

Между двумя материальными точками действуют силы гравитационного притяжения, прямо пропорциональные произведению масс этих точек и обратно пропорциональные квадрату расстояния между ними - r:

$$
F = \gamma \frac{m_1 m_2}{r^2} \tag{3}
$$

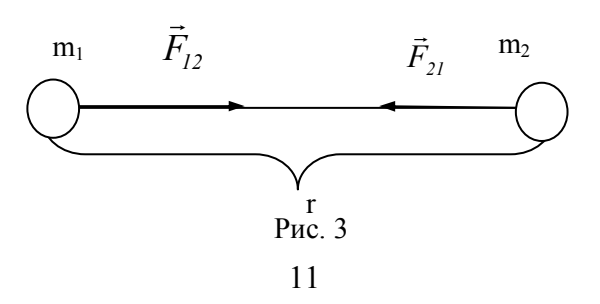

 $3 \text{a} \text{e} \text{c} \text{b} F = |\vec{F}_{12}| = |\vec{F}_{21}|$  - модуль силы притяжения,  $\gamma = 6.67 \cdot 10^{-11} \frac{H \cdot \mu^2}{\sigma^2}$  гравитационная постоянная.

В частности на тело массой m, которое находится на высоте h над поверхностью Земли, действует сила тяготения:

$$
F = \gamma \frac{M_3 m}{\left(R_3 + h\right)^2},\tag{4}
$$

Пусть  $r = R_1 + h$  - радиус - вектор центра тяжести тела m относительно центра Земли,  $\vec{e} = \frac{\vec{r}}{r}$ - единичный вектор, направленный вдоль  $\vec{r}$ . Тогда (4) можно написать в векторной  $\phi$ opme:

$$
\vec{F} = -\gamma \frac{M_3 m}{r^2} \vec{e} , \qquad (5)
$$

Сила, действующая на тело единичной массы, находящееся гравитационном  $\mathbf{B}$ поле, называется напряженностью гравитационного поля:

$$
\vec{G} = \frac{\vec{F}}{m} = -\gamma \frac{M_3}{r^2} \vec{e} \,. \tag{6}
$$

Сравнивая формулы (6) и

 $(2)$ можно заметить. что напряженность гравитационного Земли совпалает поля  $\mathbf{c}$ ускорением тела под действием силы притяжения Земли.

Ускорение, с которым двигались бы тела ПОД Земли лействием **ВЛИЯНИЯ** относительно при Hee отсутствии сопротивления

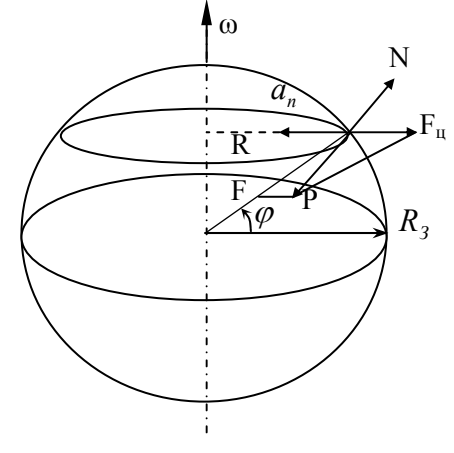

12

 $P$ ис. 4

воздуха называется *ускорением свободного падения -* g .

За счет вращения Земли вокруг собственной оси, система отсчета, связанная <sup>с</sup> ней, является неинерциальной. Ускорение свобод-ного падения **g** <sup>в</sup> точности не совпадает <sup>с</sup> ускорением только за счет силы притяжения Земли - **G** .В неинерциальных системах кроме реальных сил необходимо учитывать <sup>и</sup> силы инерции, вызванные с ускоренным движением системы отсчета. Все тела вращающиеся вместе <sup>с</sup> Землей имеют центростремительное ускорение  $a_n = R\omega^2 = (R_3 \cos \varphi)\omega^2$ , где R - расстояние от оси вращения до тела, φ - географическая широта, <sup>ω</sup> - угловая скорость Земли. Центробежная сила инерции направлена противоположно центростремительному ускорению и определяется по формуле  $F_u = -ma_n$ . В результате сила тяжести определяется как векторная сумма силы притяжения *<sup>F</sup>* <sup>и</sup> центробежной силы *<sup>F</sup><sup>ц</sup>* :*<sup>Р</sup>* <sup>=</sup>*<sup>F</sup>* <sup>+</sup>*F<sup>ц</sup>* . Со стороны поверхности Земли на тело действует сила реакции опоры *N = - Р* (Вес тела). Численное значение силы тяжести можно определить с помощью теоремы косинусов:

$$
P = \sqrt{F^2 + F_u^2 - 2FF_u \cos \varphi} \ . \tag{7}
$$

Как видно из формулы (7) сила тяжести **P = mg**, следовательно <sup>и</sup> ускорение свободного падения g зависят еще от географической широты.

#### **Описание установки**

## Приборы <sup>и</sup> принадлежности: специальная установка,

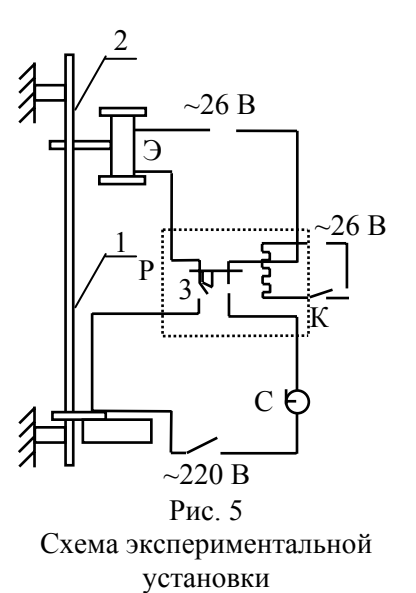

определяться по формуле

шарик. Схема установки для определения ускорения свободного падения **g** по времени падения тела с заданной высоты приведена на рис. 5. Движение стального шарика небольшого диаметра под действием силы тяжести можно считать свободным.

При небольших высотах падения сопротивлением воздуха можно пренебречь <sup>и</sup> движение шарика будет равноускоренным. Высота падения при движении без начальной скорости будет

$$
H = gt^2 / 2, \tag{8}
$$

где *t* - время падения шарика.

Поэтому ускорение свободного падения:

$$
g = 2H/t^2 \tag{9}
$$

Эта формула будет расчетной для определения ускорения свободного падения. Время падения шарика <sup>с</sup> заданной высоты измеряется с помощью электрического секундомера, принцип действия которого состоит <sup>в</sup> том, что <sup>в</sup> момент включения <sup>в</sup> электрическую цепь начинает вращаться ротор синхронного электродвигателя. С ротором соединена стрелка секундомера, шкала которого градуируется <sup>в</sup> секундах по образцовому секундомеру. Точность отсчета по электрическому секундомеру

равна 0,01 <sup>с</sup>. Стальной шарик удерживается электромагнитом (Э), электромагнит может перемещаться вдоль рейки 1 с сантиметровыми делениями. При помощи стопорного винта электромагнит можно закрепить на нужной высоте Н. В основании рейки расположен контакт П, который размыкается в момент удара в него шарика, разрывая цепь питания секундомера ( С). При размыкании ключа ( К) магнита срабатывает реле ( Р), которое своими контактами (3) выключает ток в обмотке электромагнита ( Э) <sup>и</sup> одновременно включает электрический секундомер ( С).

Погрешность в измерения может вносится инерционностью срабатывания реле, величина которой составляет около 0,0025 <sup>с</sup>. Прибор приводится в действие двумя тумблерами: первый с пометкой «магнит» , а второй - «секундомер».

#### **Измерения и обработка результатов измерений**

1. Ознакомиться с экспериментальной установкой. Убедиться, что контакт Пв замкнутом состоянии, тумблеры «электромагнит» <sup>и</sup> «секундомер» выключены, стрелка секундомера возвращена в исходное состояние.

2. Включите установку в электрическую цепь. Установите электромагнит на заданной преподавателем высоте , перемещая его по рейке 1 (три значения высоты задается преподавателем).

3. Включите тумблер «электромагнит» и установите в электромагнит шарик.

4. Включите тумблер «секундомер». Электромагнит при этом автоматически отключается, шарик падает, при ударе размыкает язычок контакта П и отключает секундомер.

5. По электрическому секундомеру отметьте время падения шарика. Результат занесите в таблицу. Для каждой высоты опыты повторите по три раза.

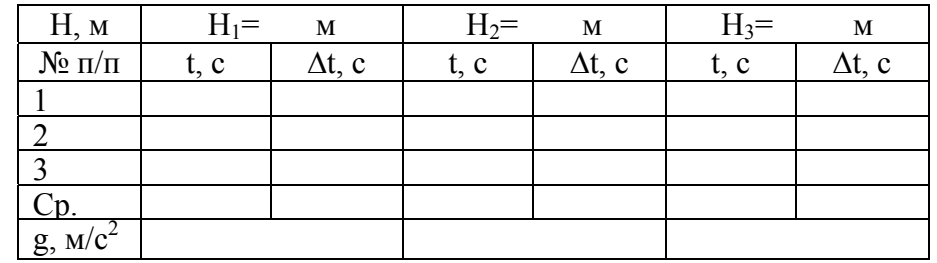

6. Вычислите среднеарифметические значения времени падения, шарика с каждой высоты и по этим значениям по формуле (9) ускорение свободного падения. При этом систематическую погрешность установки следует вычесть из средних значений времени падения. Результаты также занесите в таблину.

7. По  $t_{cp}$  построить график  $t^2 = f(H)$ . На этих же осях построить и теоретический график, используя табличное значение ускорения свободного падения для нашей широты  $g = 9.81$  M/c<sup>2</sup>.

8. Вычислите доверительный интервал для g по формуле для косвенных измерений для одной из высот:

$$
\Delta \overline{g} = \overline{g} \sqrt{\left(\frac{2\Delta \overline{t}}{\overline{t}}\right)^2 + \left(\frac{\Delta \overline{H}}{\overline{H}}\right)^2}.
$$

Здесь ∆*<sup>t</sup>* - доверительный интервал для времени падения, ∆*H* доверительный интервал для высоты (половина цены деления шкалы рейки 1).

#### **Контрольные вопросы**

1. Что называется ускорением и ускорением свободного падения?

2. От чего зависит ускорение свободного падения?

- 3. Закон всемирного тяготения.
- 4. Что называется напряженностью гравитационного поля?

## **Лабораторная работа № 112 Определение модуля упругости из растяжения**

Цель работы: изучение явления упругой деформации, опытное определение модуля упругости металлической проволоки.

#### **Краткая теория**

Под действием внешнего силового воздействия происходит деформация твердых тел. Деформация может вызываться также за счет изменения температуры. Под деформацией понимают изменения размеров и объемов тел, которые сопровождаются изменением их форм. При деформации происходит смещение частиц, находящихся в узлах кристаллической решетки. Этому препятствуют силы взаимодействия между частицами. В результате этого в деформированном теле возникают внутренние упругие силы, которые уравновешивают внешние силы.

Можно выделить упругие и неупругие деформации.

*Упругими* называются деформации, если после снятия внешней нагрузки тело полностью восстанавливает свои первоначальные размеры и форму.

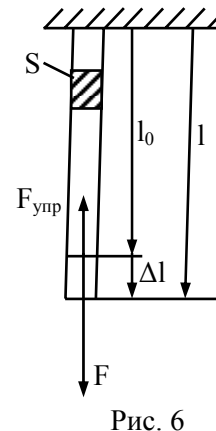

Если после снятия внешних сил остаются остаточные явления (тело полностью не приходит в первоначальное состояние), то деформация называется *неупругой.* В данной работе будем изучать особенности упругой деформации. Как показывает опыт, при упругой деформации абсолютная деформация тела прямо пропорциональна силе упругости:

 $F_{\text{ynp}} = k\Delta l$  . (Закон Гука) (1)

Здесь *<sup>F</sup>упр* - сила упругости, уравновешивающая внешнюю нагрузку, Δ*l* = *l* − *l*<sub>0</sub> −абсолютная деформация, где *l* и *l*<sub>0</sub> − конечный и начальный размеры тела , соответственно.

Коэффициент пропорциональности *k* - коэффициент упругости, зависит как от свойств тела, так и от размеров.

Закон Гука часто используют в виде:

$$
\sigma = \varepsilon \cdot E \tag{2}
$$

В этой формуле:

$$
\sigma = F_{\text{ynp}} / S \tag{3}
$$

называется *напряжением -* это сила упругости, которая приходится на единицу площади поперечного сечения деформируемого тела,

$$
\varepsilon = \Delta l / l_0 \tag{4}
$$

*относительная деформация.*

В формуле (2) коэффициентом пропорциональности между напряжением и относительной деформацией является *модуль упругости –*  Е. Это физическая величина, которая характеризует упругие свойства материала и в отличие от коэффициента упругости к не зависит от его геометрических характеристик. Сопоставляя формулы (1) <sup>и</sup> (2) можно получить выражение для коэффициента упругости:

$$
k = ES / l_0 \tag{5}
$$

Из формулы (2) можно получить выражение для экспериментального определения модуля упругости:

$$
E = \sigma / \varepsilon = \frac{Fl_0}{S \Delta l} \,. \tag{6}
$$

#### **Описание установки**

Приборы и принадлежности: специальная установка, набор грузов, микрометр, измерительная рулетка (метр).

Деформация растяжения

Непосредственно измерить удлинение (абсолютную деформацию) металлической проволоки затруднено. Поэтому оптическая схема лабораторной установки позволяет увеличить масштаб абсолютнойдеформации.

Лабораторная установка состоит из двух частей, которые закреплены на стене. Первая часть включает осветитель S имасштабную линейку Л, вторая часть предназначена для растяжения проволоки. Кронштейны второй части АиВ (рис.7) расположены один над другим и служат для укрепления проволоки из исследуемого материала. При нагрузке,

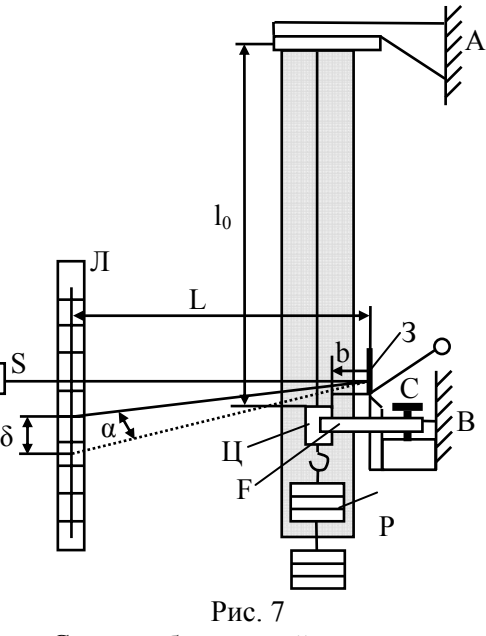

Схема лабораторной установки

осуществляемой грузами Р, проволока удлиняется и стержень, несущий зеркальце 3 и опирающийся на цилиндр Ц , поворачивается вокруг, оси О. Пучок света осветителя отражается от зеркальца и после вторичного отражения от зеркала линейки освещает ее шкалу. При удлинении проволоки на ∆*l* зеркальце повернется на угол α и будет иметь место соотношение tgα =  $\Delta l/b$ , где  $b$  длина стержня. При этом положение светового пучка на шкале линейки изменяется на δ . Если **L** - расстояние от зеркальца до шкалы, то можно написать tg2α =  $\delta/L$  . Так как величина Δl очень мала, то очень

δ

мал и угол  $\alpha$ , тогда tg2 $\alpha\!\sim\!2$ tg $\alpha$ . Таким образом получаем расчетную формулу для абсолютной деформации проволоки:

∆*l* <sup>=</sup>δ*b* / 2

Нижний кронштейн имеет арретир F , пользуясь которым, <sup>с</sup> помощью винта С, можно освободить проволоку от нагрузки. Грузы, необходимые для нагрузки проволоки, берут <sup>с</sup> особого подвеса, укрепленного на верхнем - кронштейне. При снятии нагрузки грузы укладывают на этот же подвес. Этим достигается постоянство нагрузки на верхний кронштейн и тем самым - постоянство его прогиба.

#### **Измерения и обработка результатов измерений**

1. При опущенном арретире с помощью линейки измерить длину проволоки  $l_0$ . Измерения повторить три раза.

2. В нескольких сечениях с помощью микрометра измерить диаметр проволоки, результаты занести в таблицу 1.

3. Измерить расстояние L между зеркальцем и шкалой.

4. Взвесить три груза и значения масс занести в таблицу 2.

5. Для предварительной растяжки проволоки нагрузите ее одним из не взвешенных грузов, <sup>а</sup> взвешенные грузы положите на подвес. Включите осветитель и отметьте нулевое положение зайчика светового пучка *n*<sub>0</sub> на шкале линейки, При необходимости сфокусируйте световой пучок на зеркальце иотрегулируйте положение шкалы, чтобы зайчик освещал ее.

Таблина 1

*L* (7)

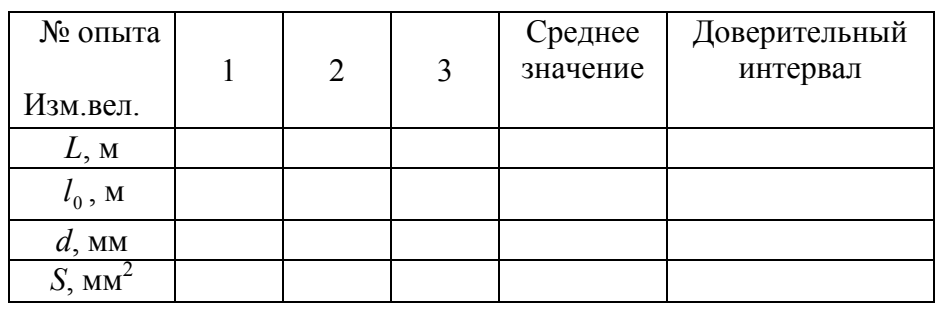

Таблина 2

| m,<br>$\mathbf{K}\Gamma$ | F, H | $n_{i}$ ,<br>MM | $n_i'$ ,<br>MM | $\overline{n}_{i}$ ,<br>MM | $\delta$ ,<br>MM | $\Delta\delta$ ,<br>MM | $\Delta l$ ,<br>MM | $\Delta(\Delta l)$ | E,<br>$\Pi$ a |
|--------------------------|------|-----------------|----------------|----------------------------|------------------|------------------------|--------------------|--------------------|---------------|
| 0                        |      |                 |                |                            |                  |                        |                    |                    |               |
| m <sub>1</sub>           |      |                 |                |                            |                  |                        |                    |                    |               |
| m <sub>2</sub>           |      |                 |                |                            |                  |                        |                    |                    |               |
| m <sub>3</sub>           |      |                 |                |                            |                  |                        |                    |                    |               |
| $C_{p}$ .                |      |                 |                |                            |                  |                        |                    |                    |               |

6. Последовательно нагружая проволоку взвешенными грузами, производите отсчет новых положений  $n_i$  зайчика на шкале. Затем, последовательно один за другим снимите грузы и вновь отметьте положения  $n_i$  зайчика на шкале линейки. Вычислите средние значения положения зайчика по соответствующим значениям  $n_i$  при нагрузке и при разгрузке  $n_{i}$ :

$$
\bar{n}=(ni+n_i)/2
$$

7 Вычислите смешение зайчика светового пучка  $\delta_1 = \overline{n}_{i-1} - \overline{n}_{i}.$ 

8. По формуле (7) вычислите значения удлинения проволоки  $\Delta l_i$ .

9. Вычислите значения модуля упругости по формуле (6).

10. Вычислите доверительные интервалы  $\Delta \overline{L}, \Delta \overline{I}_0, \Delta \overline{S}, \Delta \overline{F}, \Delta (\Delta \overline{I})$  по методике для прямых измерений.

11. По методике для косвенных измерений вычислите относительную погрешность модуля упругости:

$$
\varepsilon = \frac{\Delta \overline{E}}{\overline{E}} = \sqrt{\left(\frac{\Delta \overline{F}}{\overline{F}}\right)^2 + \left(\frac{\Delta \overline{I}_0}{\overline{I}_0}\right)^2 + \left(\frac{\Delta \overline{S}}{\overline{S}}\right)^2 + \left(\frac{\Delta (\Delta \overline{I})}{\Delta \overline{I}}\right)^2}
$$

12. Вычислите доверительный интервал для модуля упругости:

 $\Delta \overline{E} = \varepsilon \overline{E}$ 

13. Постройте график зависимости удлинения проволоки  $\Delta l$  от величины нагрузки F.

#### Контрольные вопросы

1. Какие деформации называются упругими?

 $2 \text{ } Y_{\text{T}}$ абсолютной называется  $\mathbf{M}$ относительной деформацией?

3. Что называется напряжением?

4. Закон Гука в абсолютной и относительной формах.

5. Какой физический смысл у модуля упругости?

## Лабораторная работа № 113 Определение скорости пули при помощи баллистического маятника

Цель работы: ознакомление с законами сохранения импульса и энергии, применение этих законов для определения скорости пули.

#### Краткая теория

При решении инженерных задач большое значение имеют законы сохранения импульса и механической энергии.

Импульсом называется векторная величина, равная произведению массы тела m на его скорость v:

$$
p = m \cdot \upsilon \tag{1}
$$

Механическая энергия складывается из кинетической и потенциальной энергий.

*Кинетическая энергия* это энергия движущегося тела ичисленно равняется работе, которую может совершить тело при его торможении до полной остановки. При поступательном движении кинетическая энергия вычисляется по формуле:

$$
W_k = \frac{mv^2}{2} \tag{2}
$$

*Потенциальная энергия* обусловлена взаимодействием тела с другими телами и численно равняется работе, которую совершают силы взаимодействия при перемещении тела с рассматриваемого положения в положение, где потенциальная энергия считается равной нулю. Потенциальная энергия под действием силы тяжести определяется по формуле :

$$
W_{\Pi} = m \cdot g \cdot h \tag{3}
$$

Здесь  $g = 9,81 \frac{M}{c^2}$  - ускорение свободного падения, h высота над поверхностью земли (если считать потенциальную энергию равной нулю на уровне поверхности).

Закон сохранения импульса: <sup>в</sup> изолированной системе сумма импульсов тел с течением времени остается постоянной

$$
\sum_{i=1}^{N} p_i = \text{const} \tag{4}
$$

h '

Закон сохранения механической энергии выполняется только вконсервативных системах, где отсутствуют силы трения исопротивления (диссипативные силы ), В таких системах суммарная механическая энергия тел с течениемвремени не меняется.

Пусть имеется подвешенное вертикально на длинной нити тело массы*М* (рис.1). После удара пуля массы m застревает в этом теле.

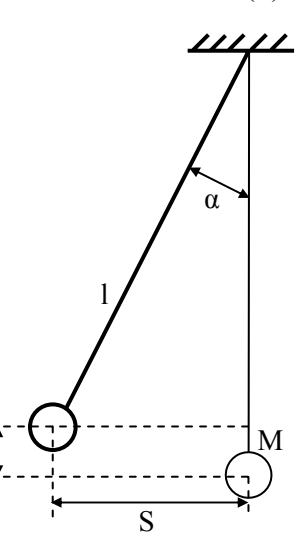

Рис. 8

Систему из двух тел (пуля - тело) можно рассматривать как изолированную. На основании закона сохранения импульса имеем:

$$
m v_0 = (m + M)v,
$$

где  $v_0$  - скорость пули перед ударом,  $v$  - скорость тела вместе с пулей после удара. Скорости  $\mathfrak{v}_{{}_0}$  и  $\mathfrak{v}$  направлены почти горизонтально ( т.к. нить длинная). Таким образом, для определения υ<sub>0</sub> надо знать *m*, *M* и υ. На основе закона сохранения энергии пренебрегая сопротивлением воздуха можно записать

$$
(m+M)v2/2 = (m+M)gh,
$$

где *h* - высота подъема тела после удара. Отсюда

$$
v = \sqrt{2gh}
$$

Из рис.1 следует *h*= *l* <sup>−</sup> *l* cos α , где *l* - длина нити, <sup>α</sup> - угол отклонения нити от положения равновесия. После преобразования получаем

$$
h=2l\sin^2(\alpha/2).
$$

Следовательно:

$$
v = 2\sqrt{gl} \sin(\alpha/2).
$$

Для малых углов  $sin(\alpha/2) \sim \alpha/2$  и  $l\alpha = S$ , где S горизонтальное смещение тела. Поэтому:

$$
v = S \sqrt{\frac{g}{l}},
$$

а по закону сохранения импульса:

$$
\upsilon_0 = \sqrt{\frac{g}{l}} (m + M) S / m. \tag{5}
$$

#### **Описание установки** <u>Приборы и принадлежности</u>: баллистический маятник,

пистолет, линейка.

Баллистический маятник представляет собой цилиндр, подвешенный на четырех длинных нитях <sup>к</sup> потолку A  $\frac{C}{AB}$ А———————— <del>777777777777777</del>7 Рис. 9 Схема лабораторной установки

(бифилярный подвес). К цилиндру прикреплена стрелка для отсчета горизонтального отклонения. Шкала отсчета помещается под цилиндром (рис.2). Стреляющее устройство представляет собой механический пистолет на штативе, закрепленном

Таблица 1

#### неподвижно.

Чтобы зарядить пистолет, т.е. сжать пружину, необходимо оттянуть назад ударный стержень, взявшись за выступ В. Другой рукой необходимо держать ствол А. Стержень оттягивается до вхождения <sup>в</sup> отверстие спускового устройства С, который удерживает ударный стержень. Затем <sup>в</sup> дуло пистолета закладывается пуля.

#### **Измерения <sup>и</sup> обработка результатов измерений**

1. Взвешивают пулю, измеряют длину нитей. Полученные данные записывают <sup>в</sup> таблицу 1.

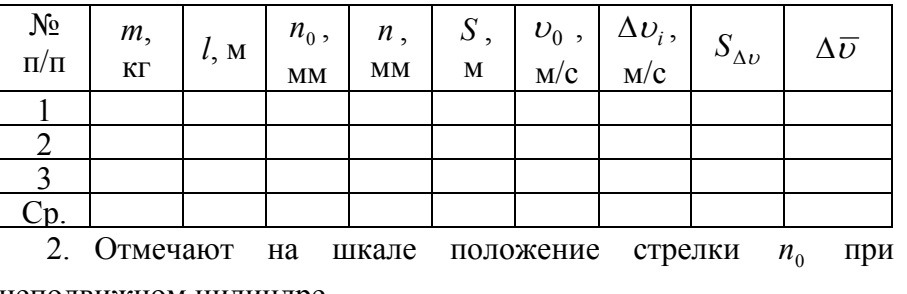

неподвижном цилиндре.

3. Сжимают пружину пистолета. Вкладывают пулю <sup>в</sup> ствол.

4. Нажимают пусковое устройство С <sup>и</sup> отсчитывают положение стрелки при максимальном отбросе *<sup>n</sup>* .

5. Истинное значение отклонения находят как разницу отсчетов

$$
S=n-n_0.
$$

6. По формуле (5) рассчитывают скорость пули <sup>υ</sup>.

7. Измерения проводят 5 раз. При повторных выстрелах цилиндр необходимо возвращать <sup>в</sup> начальное положение (выстрел производится только по неподвижному цилиндру).

8. Рассчитывают доверительный интервал для скорости пули  $\Delta\overline{\upsilon}$ . (Масса цилиндра задается).

#### **Контрольные вопросы**

1. Как распределяется энергия пули при ударе <sup>о</sup> цилиндр?

2. Сформулируйте <sup>и</sup> запишите законы сохранения импульса и механической энергии.

3. Какие системы называются консервативными?

4. При каких взаимодействиях можно применять <sup>в</sup> механике совместно законы сохранения энергии <sup>и</sup> импульса?

5. Почему <sup>в</sup> работе рекомендуется стрелять только по неподвижному цилиндру?

## Приложение

Таблица коэффициентов Стьюдента

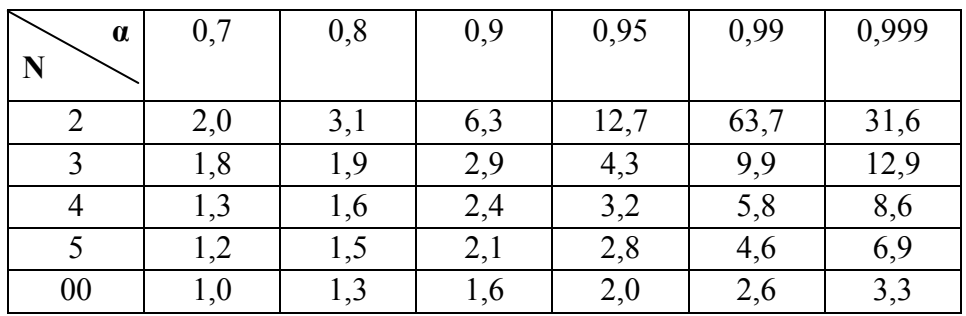

## Некоторые свойства твердых тел

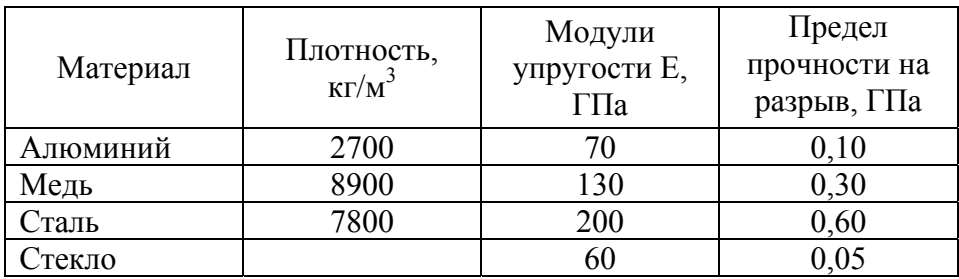

#### Астрономические величины

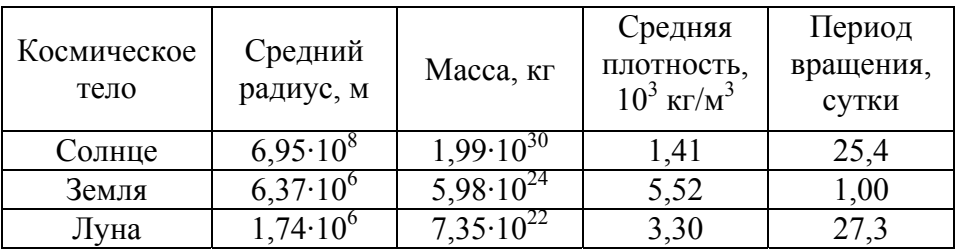

## Библиографический список

1. ДетлафА.А., Яворский Б.М. Курс физики.М: Высш. школа, 1989, - 608 с.

2. Трофимова Т.И. Курс физики: Учеб.пособие для вузов. -4-е изд., испр. - М.: Высш.школа, 1993. - 432 с.

3. Лабораторный практикум по физике / Сост.: А.С. Ахматов, Е.М. Андреевский, А.М. Кулаков и др. М.: Высш.школа, 1980.- 360 с.